## **Building Blocks**

## The Programming Environment

A three step process -

CPSC 124: Introduction to Programming . Spring 2024

- **edit** create a plain text file containing the program
- compile translate the program into the low-level machine language that the computer can actually run
  - computers are essentially a collection of little switches wired together
  - machine language instructions deal with turning the switches on and off
- run the computer carries out the machine language instructions

### The Big Picture

Chapter 1 provides background -

- how computers run programs
- the basic vocabulary and building blocks of programming

   many programming languages share certain fundamental concepts and structures

Chapter 2 begins the study of Java -

- basic structure of a Java program
- · instructions for storing and manipulating values
- input and output

CPSC 124: Introduction to Programming . Spring 2024

## The Programming Environment

- edit
- compile
- run

Java splits these steps up a little differently than most languages –

- javac translates the Java program into bytecode, a low-level machine independent language
- java translates the bytecode into machine language and then carries out the instructions

CPSC 124: Introduction to Programming • Spring 2024

## The Programming Environment – VS Code

- edit file
  - don't forget to save!
- open a terminal
  - Terminal → New Terminal
- change the working directory to the directory containing the program files
  - cd dirname to go into dirname
  - cd .. to go up one level
- compile
  - javac HelloWorld.java
  - if successful, creates/updates HelloWorld.class
- run

java HelloWorld

CPSC 124: Introduction to Programming . Spring 2024

# Key Points

carrying out an instruction is a mechanical process

- a given instruction results in setting switches a certain way
- this means the computer can only do exactly what you tell it
- every detail of the program must be correct at the same time in order for the program to work

### consequences

- attention to detail is important
- trial-and-error is ineffective for getting a program to work

   need to learn what is right so you can identify what is wrong

#### CPSC 124: Introduction to Programming • Spring 2024

### Key Points

this process has implications for the kinds of errors you see

- compiler errors are errors in the translation process
   syntax errors
- runtime errors involve bad values or incorrect instructions

   logic errors (bugs)

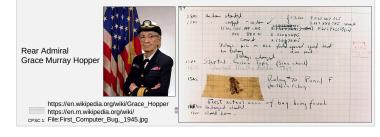

### **Program Structure** public class Progname { public static void main ( String[] args ) { statements } syntax the parts in *italics* are not typed literally – replace with the appropriate thing for your specific program the rest should appear as shown · case of keywords must be exactly as shown; convention is that Progname starts with a capital letter there must be whitespace in the places shown but the type of whitespace (line breaks vs spaces, level of indentation) is a convention for easier reading file must be named Progname. java semantics program execution starts with the first statement in main and then moves through the rest in order from top to bottom

### Values

a program is a list of instructions (*statements*) that manipulate *values* 

• values can be numbers, text, true/false, ...

Java is a *strongly-typed* language

- every value has an associated type indicating what kind of value it is
  - e.g. 5 is an int, 5.8 is a double
    - 5.0 is also a double
  - e.g. "hello" is a String
  - e.g. 'h' is a char (character)
  - e.g. true is a boolean
- the type determines how you can manipulate values
  - e.g. you can divide two doubles but you can't divide two Strings

CPSC 124: Introduction to Programming • Spring 2024

CPSC 124: Introduction to Programming • Spring 2024

| • | int vs short, long                                                                                                    |
|---|----------------------------------------------------------------------------------------------------|
|   | <ul> <li>all three are integer types – the difference is how much space is<br/>used to hold a value, and thus the range of values that can be<br/>stored</li> </ul>        |
|   | <ul> <li>we typically use int because it has a large enough range for<br/>most applications (-2147483648 to 2147483647) without taking<br/>up unnecessary space</li> </ul> |
|   | <ul> <li>long takes twice as much space as int</li> </ul>                                                                                                    |
|   | <ul> <li>short takes half the space of int but has only a small range (-32768 to<br/>32767)</li> </ul>                                                                     |
|   |                                                                                                    |
|   |                                                                                                    |

|                                                        | For each of the following, for a variable holding that                   |            |  |  |  |  |  |
|--------------------------------------------------------|--------------------------------------------------------------------------|------------|--|--|--|--|--|
| int                                                    | someone's age                                                            | [Choose]   |  |  |  |  |  |
| double<br>char                                         | someone's name                                                           | [Choose]   |  |  |  |  |  |
| String<br>boolean                                      | whether or not it is currently raining                                   | [Choose]   |  |  |  |  |  |
|                                                        | your bank account balance                                                | [Choose]   |  |  |  |  |  |
|                                                        | the answer to a multiple<br>choice question (choices are<br>labeled a-d) | [ Choose ] |  |  |  |  |  |
|                                                        | the number of days in the current month                                  | [ Choose ] |  |  |  |  |  |
|                                                        | the length of a car trip                                                 | [Choose]   |  |  |  |  |  |
| CPSC 124: Introduction to Programming • Spring 2024 10 |                                                                          |            |  |  |  |  |  |

| doubl | 0   |    | ÷٦ | 0 - t |
|-------|-----|----|----|-------|
| uoub  | LC. | vs |    | Juai  |

- both are *floating point* types the difference is how much space is used to hold a value, and thus the precision of values that can be stored
- double takes twice as much space as float, but typically the greater precision is desired to reduce numerical errors

CPSC 124: Introduction to Programming • Spring 2024

### Literals

a *literal* is a value written directly

- for numbers, just write the number: 5 or 5.8
   it is a double value if there is a decimal point and an int value if not
- for Strings, use double quotes: "abc"
- for chars, use single quotes: 'a'
- for booleans, it is just the words true and false

be careful not to be fooled by what the value might look like

- 5 is an int, 5.0 is a double
- 'a' is a char, "a" is a String
- 5, '5', "5" are all different int, char, and String

13

• true is a boolean, "true" is a String

CPSC 124: Introduction to Programming • Spring 2024